# GOC

## The Illusion of Motion Making magic with textures in the vertex shader

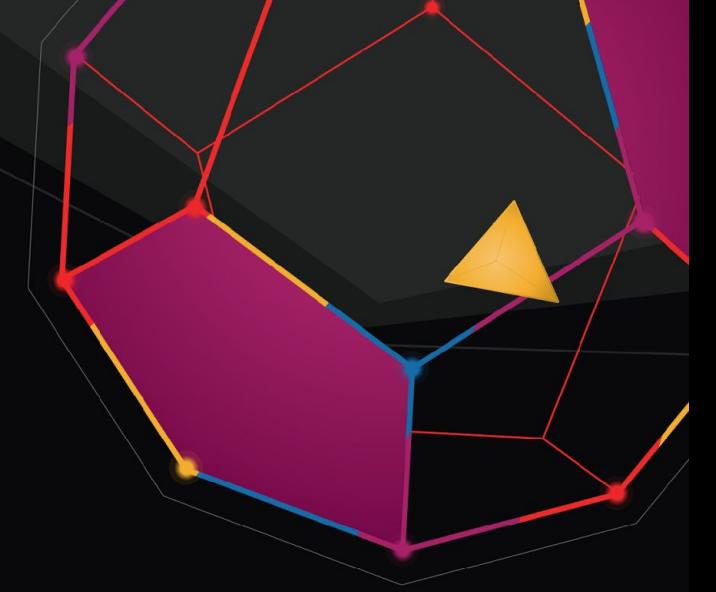

**Mario Palmero** Lead Programmer at Tequila Works

GAME DEVELOPERS CONFERENCE<sup>®</sup> | FEB 27-MAR 3, 2017 | EXPO: MAR 1-3, 2017 #GDC17

#### **GOC** GAME DEVELOPERS CONFERENCE<sup>®</sup> | FEB 27-MAR 3, 2017 | EXPO: MAR 1-3, 2017 #GDC17

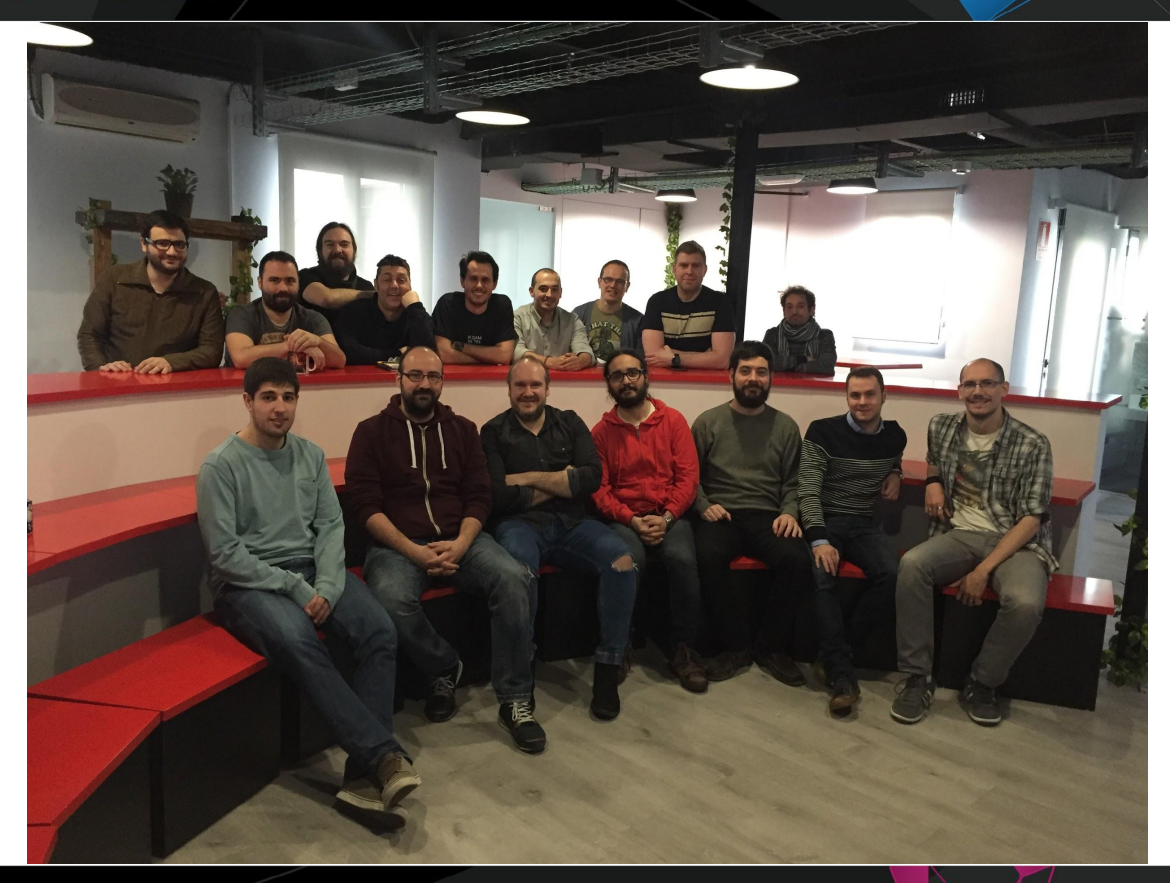

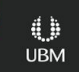

#### **Dark Ages before Textures in the Vertex Shader**

- ●What is the Vertex Shader?
	- A programmable part of the graphic pipeline
	- Vertex properties can be modified ●Position
		- ●Normal
		- ●Vertex color
		- ●UVs

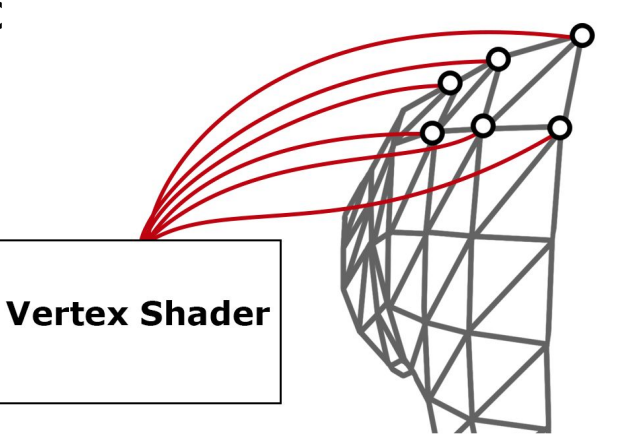

**UBM** 

#### **Dark Ages before Textures in the Vertex Shader**

- ●No textures in vertex shader :(
- ●Use vert attributes instead, such as vertex color and UVs.

**UBM** 

- Vert Positions
- Normals
- Pivot Points

#### **Textures in Vertex Shader**

Since DirectX 11 we can cheaply sample textures in the vertex shader.

●Typical use case: Displacement Map

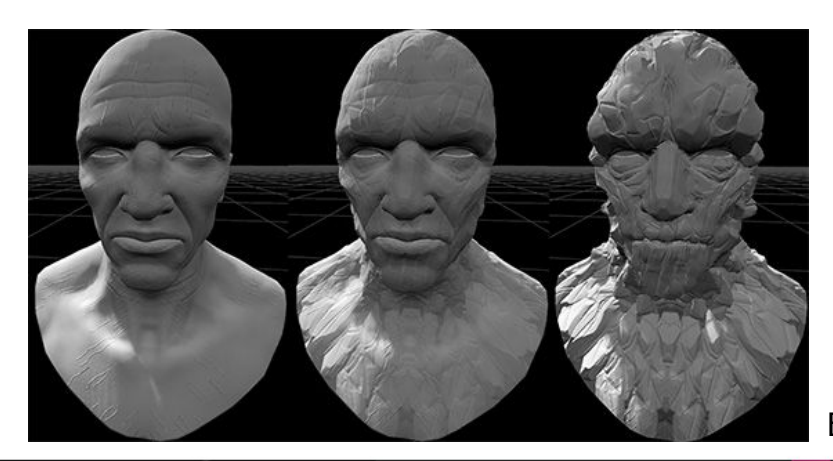

Example from UE4 documentation

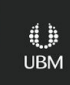

#### **Textures in Vertex Shader**

However there are more interesting use cases!

- Pixels are cells of information
- Vectors of 3 or 4 elements
- Different levels of precision

The data in a texture can be used for different things. **Be creative!**

Where does the rain stop? ●Read the height from map ●Reset Z animation

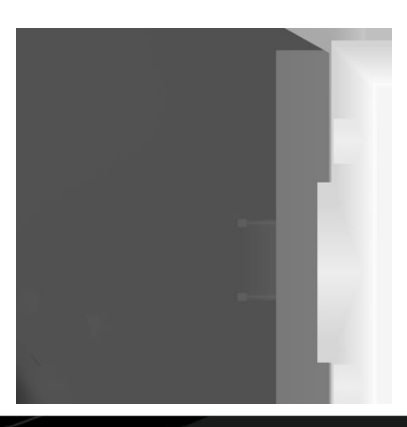

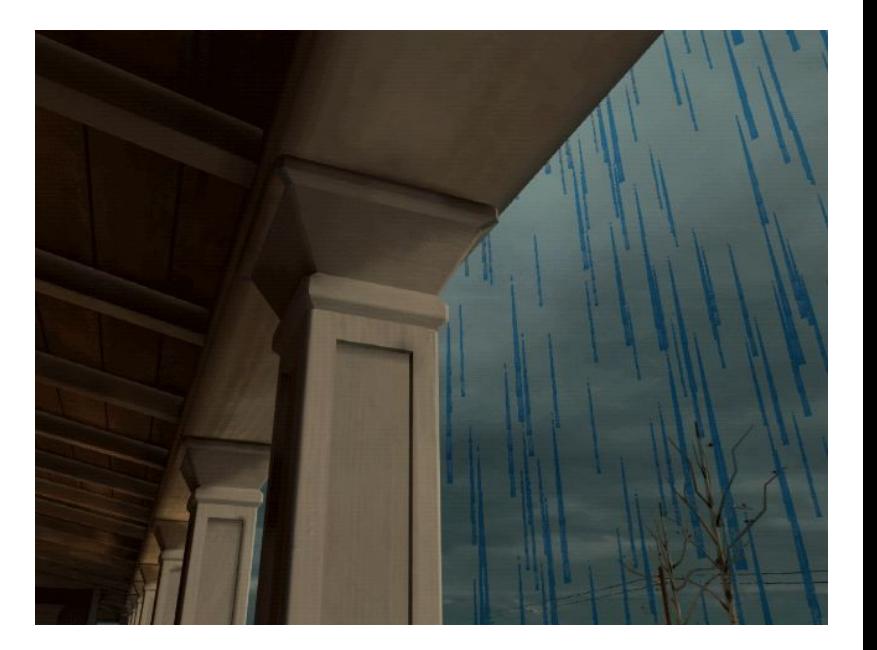

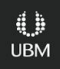

Fixed-to-the-ground meshes ●Read the height from map ●Add as an offset to the mesh ●Easy to place for artists

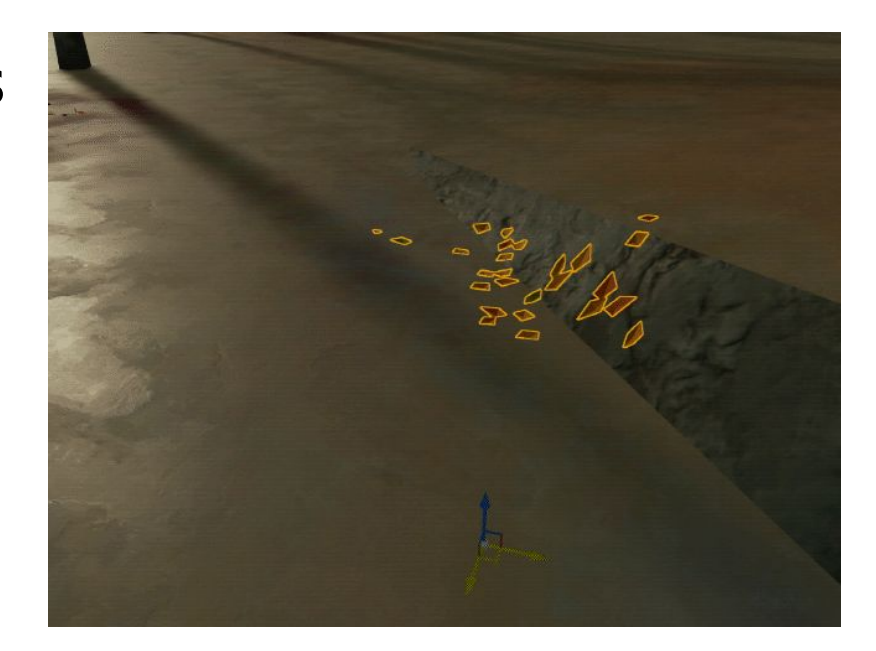

**UBM** 

#### Fixed-to-the-ground meshes

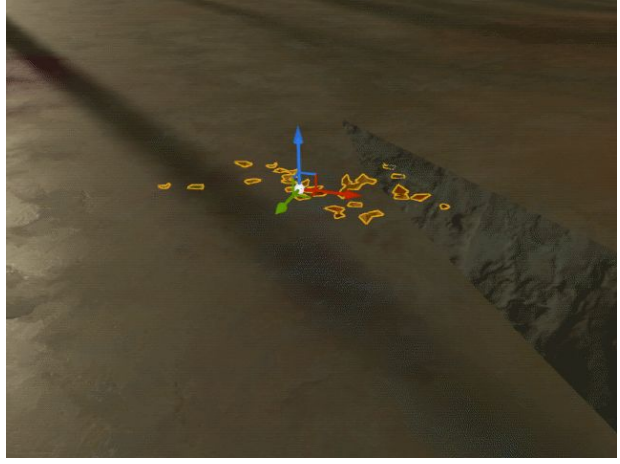

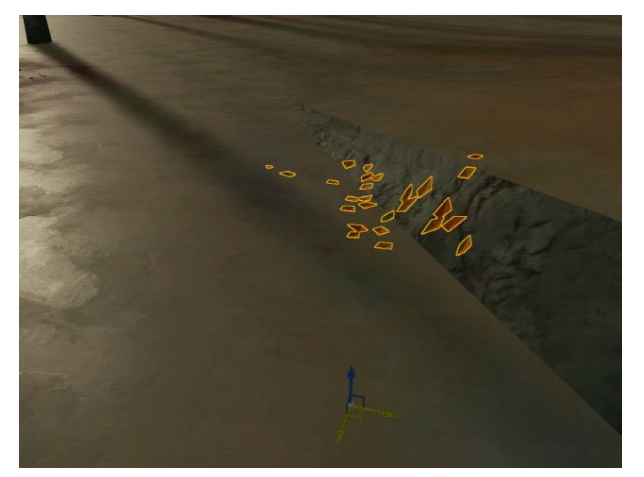

Before Now

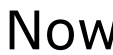

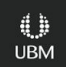

- Smoke animation in a texture ●Baking XYZ of the hand as RGB
- ●Each frame is a pixel
- ●Uncompressed texture
- ●Position normalized: 0 to 1
- ●Position scaled back in the shader

Collaboration with Simon Trümpler

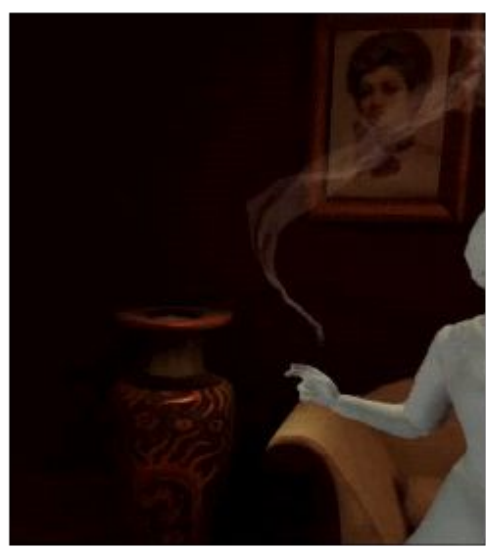

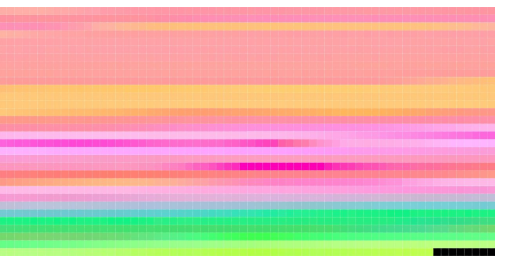

Smoke animation in a texture ●Smoke has several rings of height ●Bottom ring reads current pixel/frame ●Previous pixels for rings above

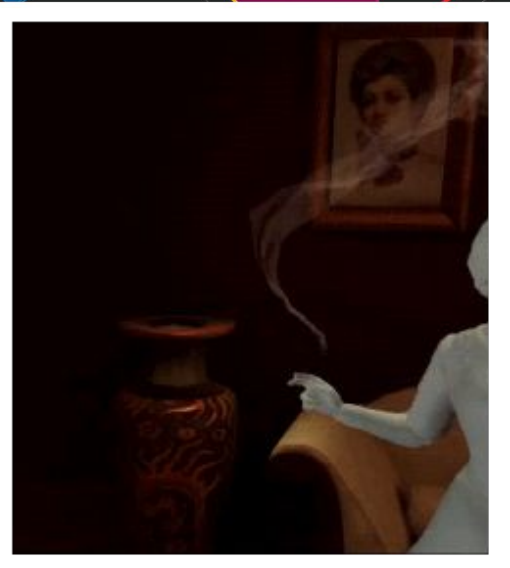

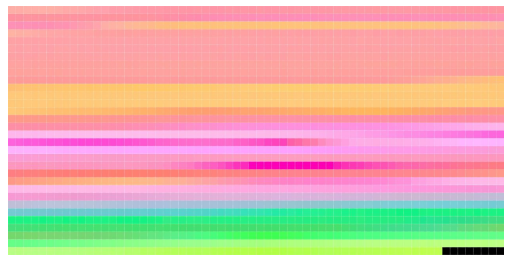

**UBM** 

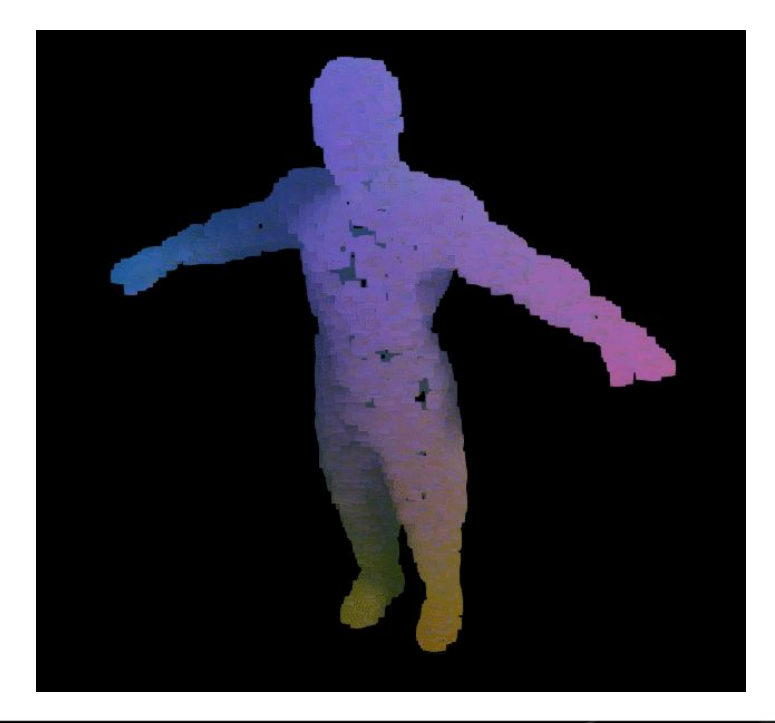

●4001 particles ●180 frames of animation

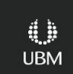

**UBM** 

Positions as pixels

- ●Each pixel is a position
- ●Each row is a frame
- ●Each column is the position of a vertex along time

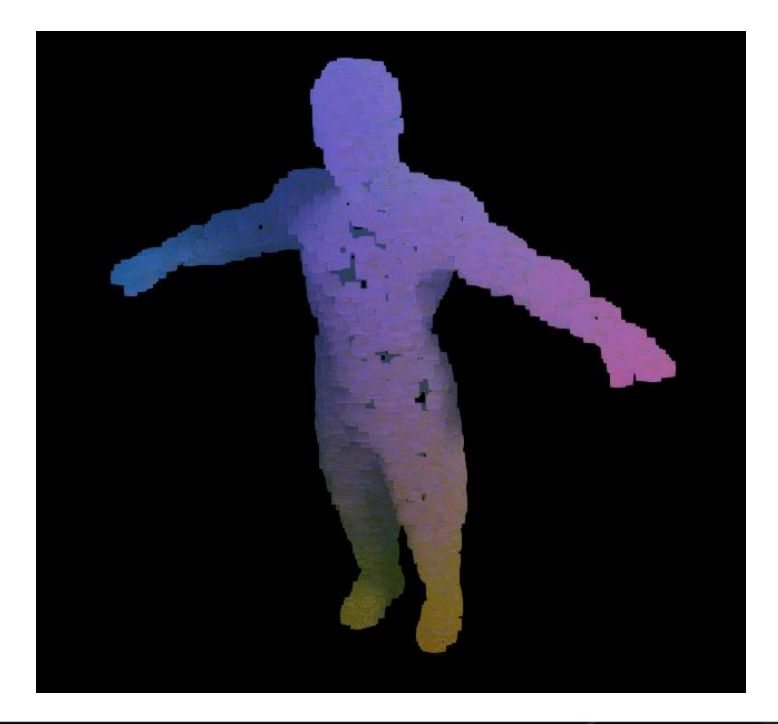

- ●Texture Dimension: 4001x180
- ●Texture Size: 2813 KB
- ●Texture Format: B8G8R8A8
- ●Bilineal filtering of texture used to interpolate between positions

Optimization: Reduce it vertically (half) by deleting every other frame.

- ●Uncompressed texture
- ●XYZ as RGB
- ●Normalized values to fit in the 0 to 1 range
- ●Positions are scaled back in the shader
- ●Precision is obviously lost

For additional precision a 16 bit texture can be used instead.

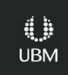

#### **Pre-calculated Rigid Object Animation**

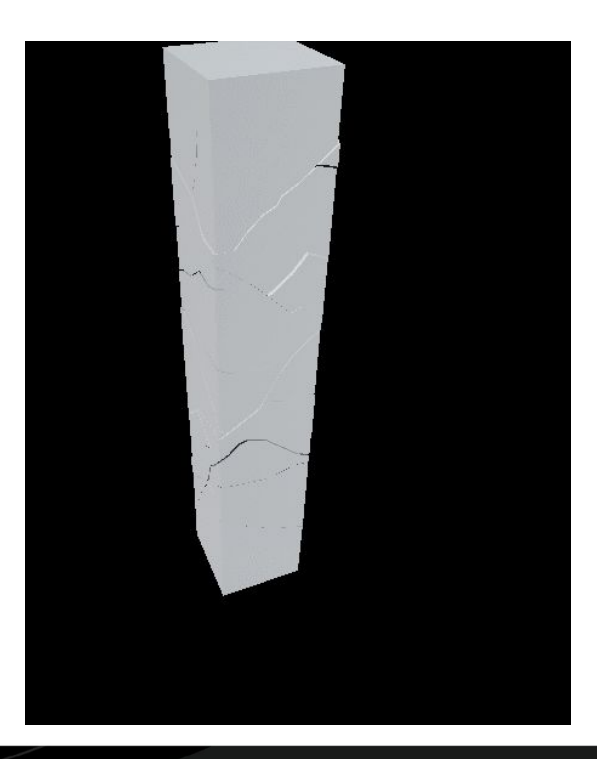

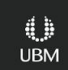

### **Pre-calculated Rigid Object Animation**

**UBM** 

Pivoting

- ●Groups of vertices sharing a pivot
- ●Every vertex in a group shares movement
- ●Memory improvement over brute force

#### **Pre-calculated Rigid Object Animation**

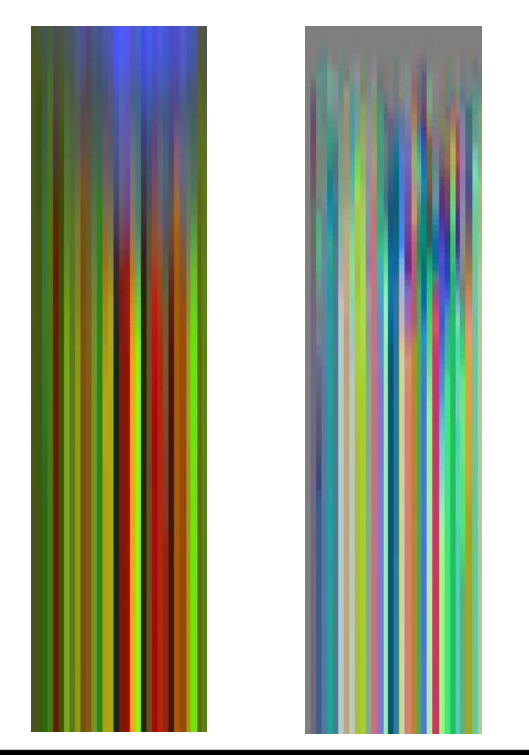

- ●32 objects
- ●128 frames of animation
- ●1 Texture for Position, 1 for Rotation
- ●Texture Dimension: 32x128
- ●Texture Size: 16KB Pos + 16KB Rot
- ●Texture Format: B8G8R8A8
- ●Quaternion as RGBA

Optimization: Reduce it vertically (half) by deleting every other frame.

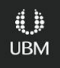

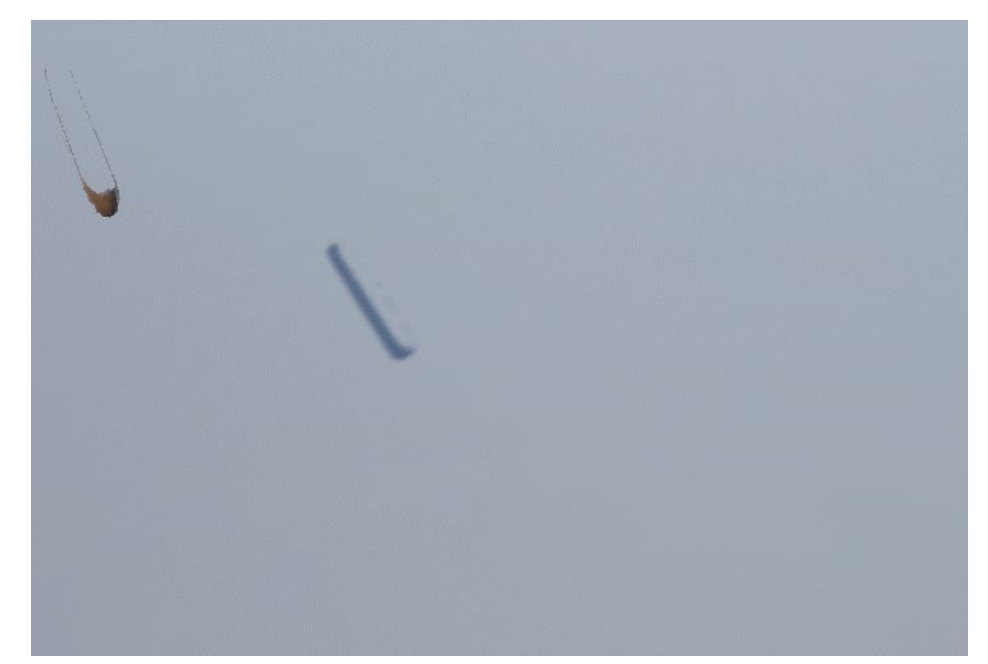

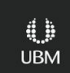

- ●The position texture
- ●Each row of pixels is a morph target

This is a cropped portion of the vert position texture

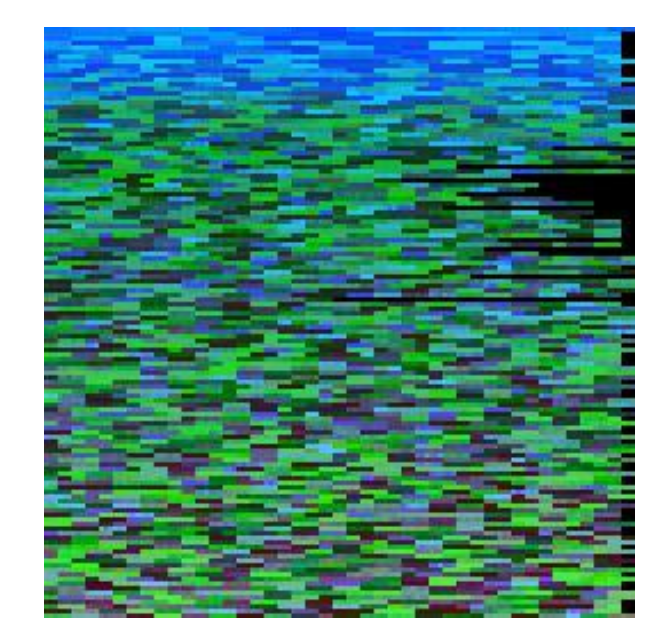

**UBM** 

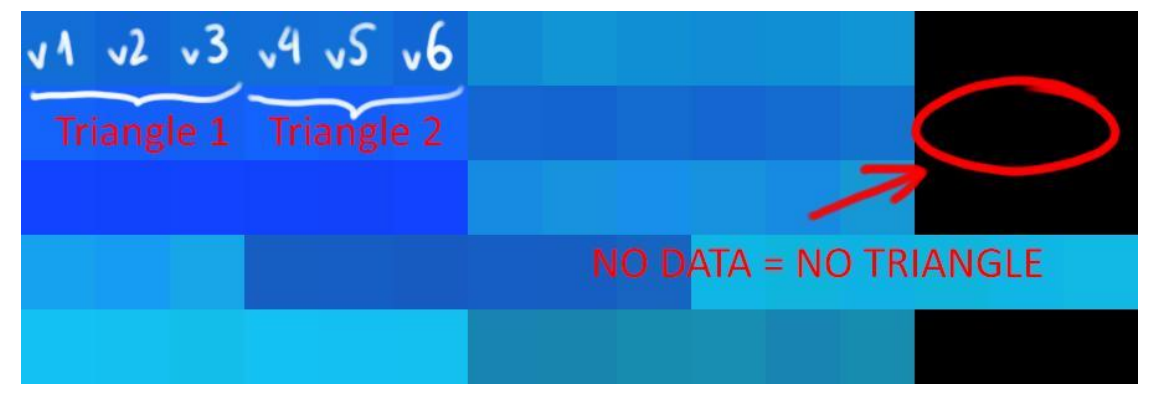

●Every pixel represents a vert position. Three pixels represent one triangle. ●If three pixels are black it means that that triangle is not needed for that frame and so its vert positions will be 0,0,0. The triangle will virtually cease to exist.

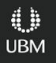

GOC GAME DEVELOPERS CONFERENCE<sup>®</sup> | FEB 27-MAR 3, 2017 | EXPO: MAR 1-3, 2017 #GDC17

#### **Vertex-count-agnostic Morph Targets**

#### ●The Morphing

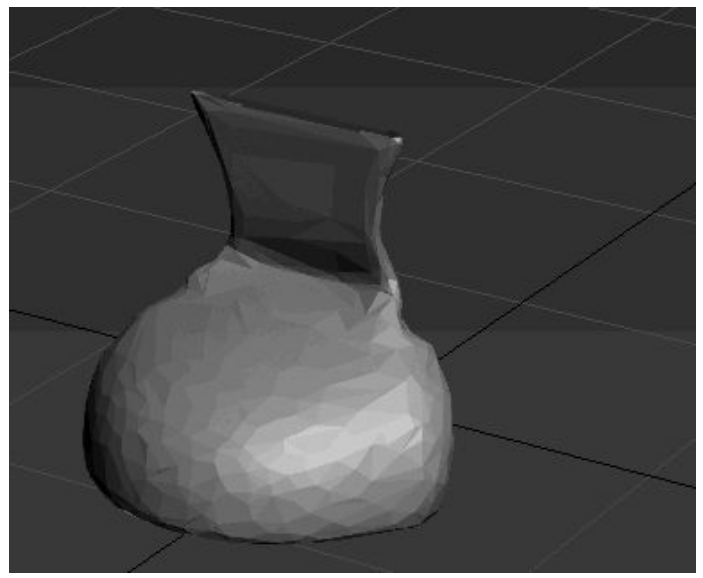

●In the shader we don't linearly interpolate, instead we jump to the next morph

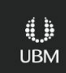

#### ●Optimization: Triangle Pairing

● We can reduce the memory footprint by pairing as many triangles as possible. We can reduce up to 33%

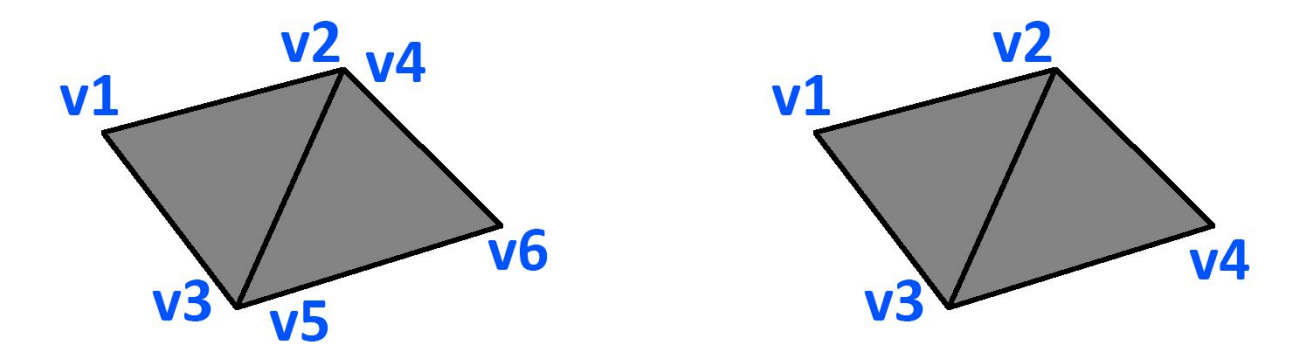

**UBM** 

●Optimization: But ideally...

• We should have different options of geometry compression

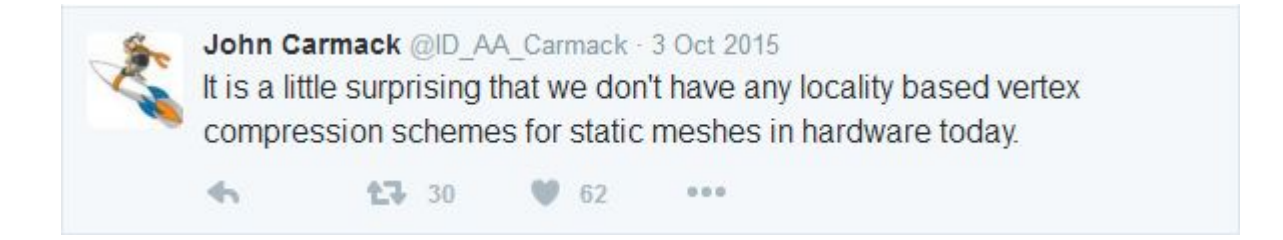

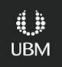

#### **Advantages of Textures as data containers**

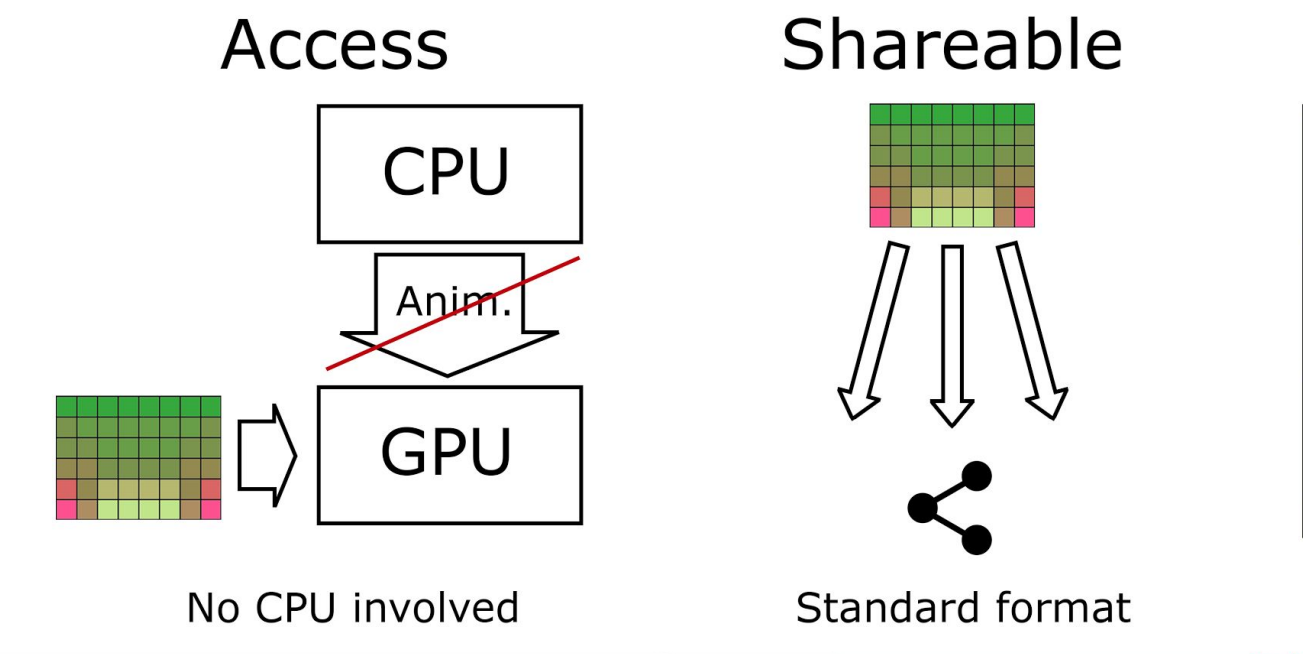

Order

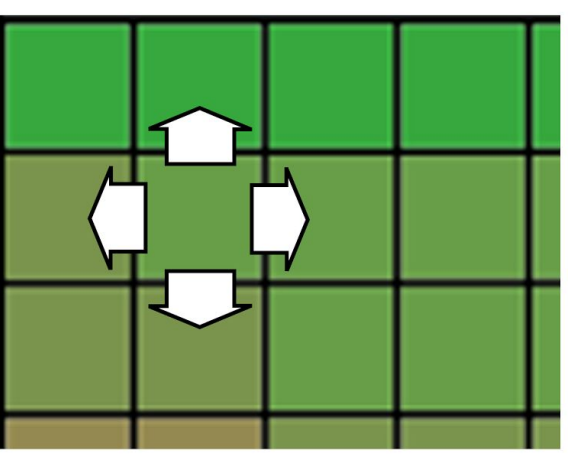

Intrinsic spatial coherence

#### **Drawbacks of Textures as data containers**

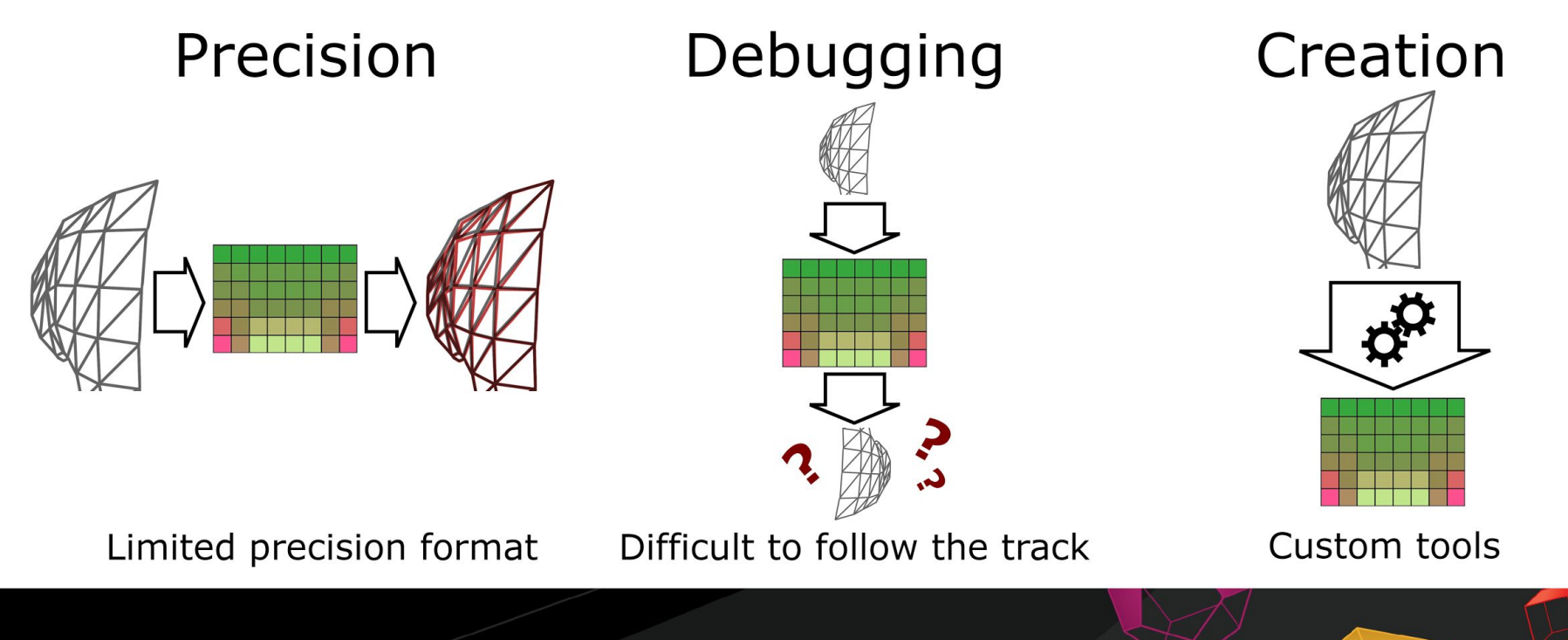

### **Thinking about Baking animation and cloth simulation**

- ●Huge amount of vertex data
- ●Compress the data depending on the amount of movement
- ●But during a pee-break I had an **idea**

# **The Idea!**

- ●What if we transform simulations into bone animation?
- ●What if we put the bone transformation data into a texture?

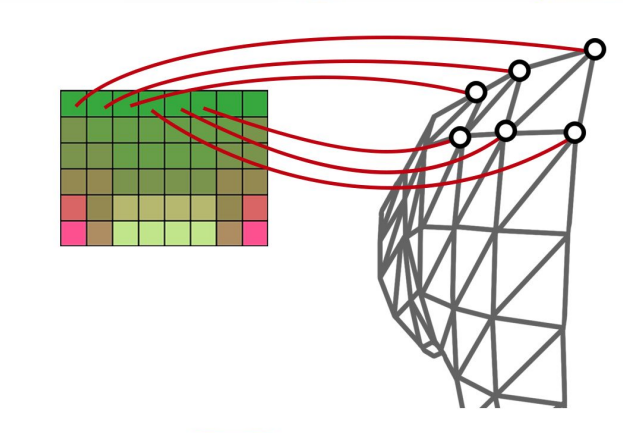

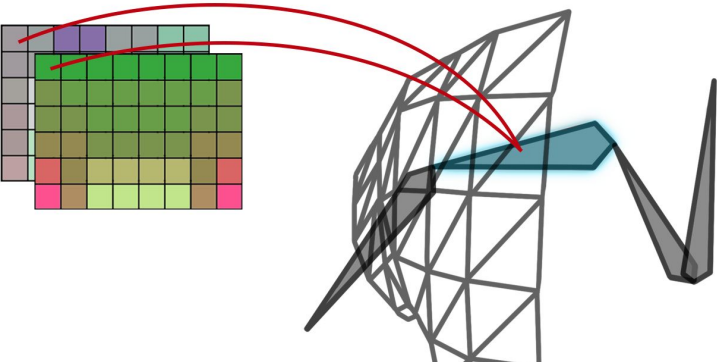

#### **Can We Actually Do It?**

- ●The skinning of the mesh is already being done in the GPU
	- So theoretically, yes

●But we need to have access to all the information the CPU provides to the GPU in the conventional way

● Through mesh and texture information

**●Store the translation of bones**

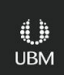

• Store the translation of bones **A texture** 

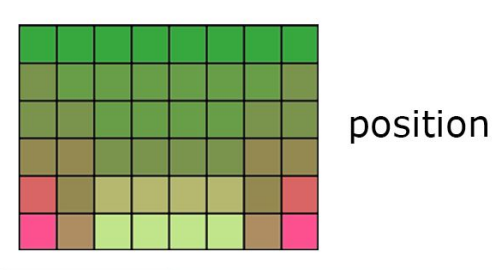

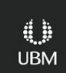

• Store the translation of bones **●Store the rotation of bones**

A texture $\rightarrow$ 

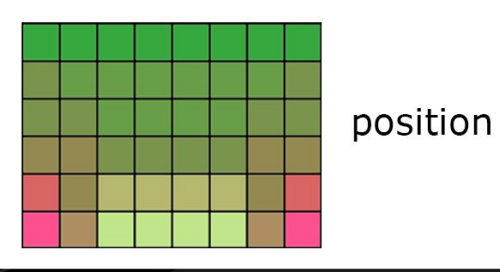

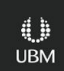

• Store the translation of bones ●Store the rotation of bones

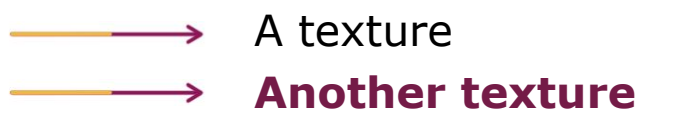

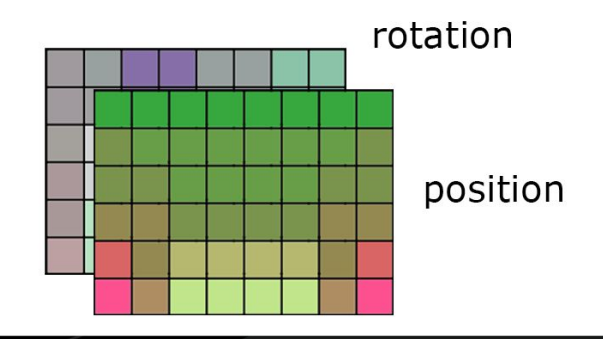

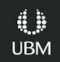

- Store the translation of bones
- Store the rotation of bones
- **●Store the weighting of the vertices**

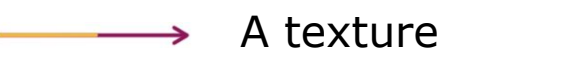

Another texture

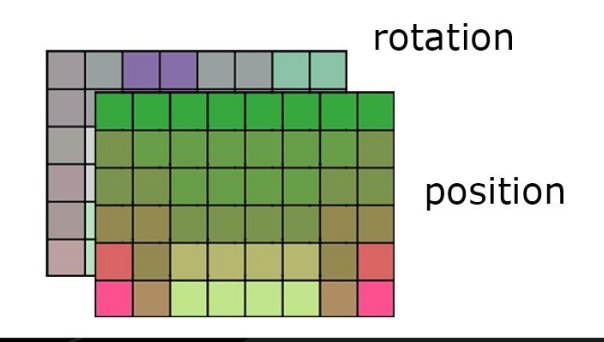

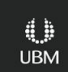

• Store the translation of bones • Store the rotation of bones • Store the weighting of the vertices

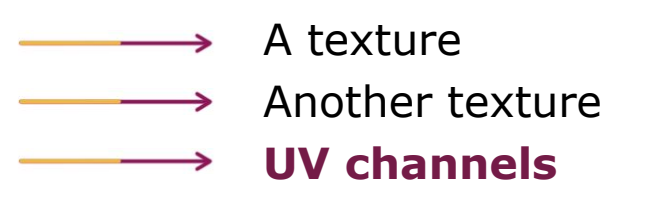

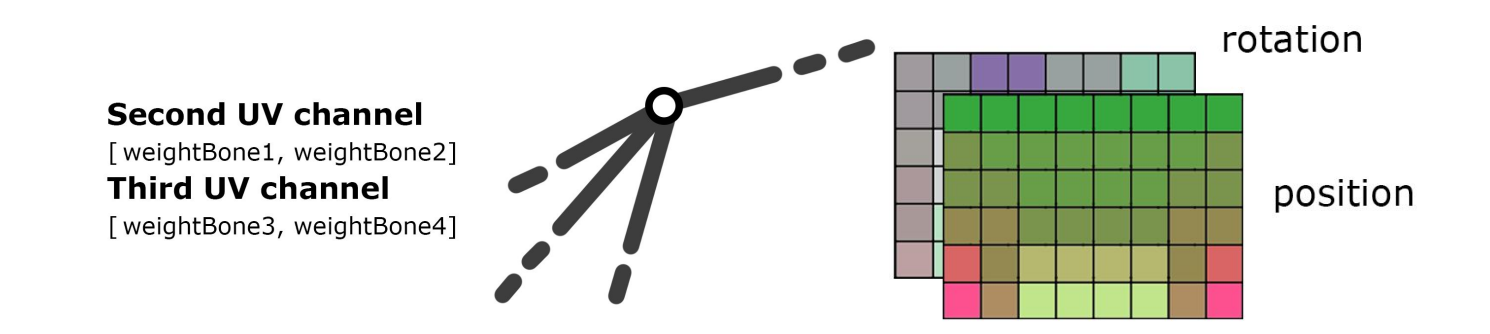

- Store the translation of bones ●Store the rotation of bones ● Store the weighting of the vertices
- **●Store the index of the relevant bones**

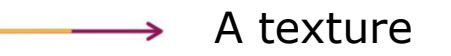

- Another texture
- UV channels

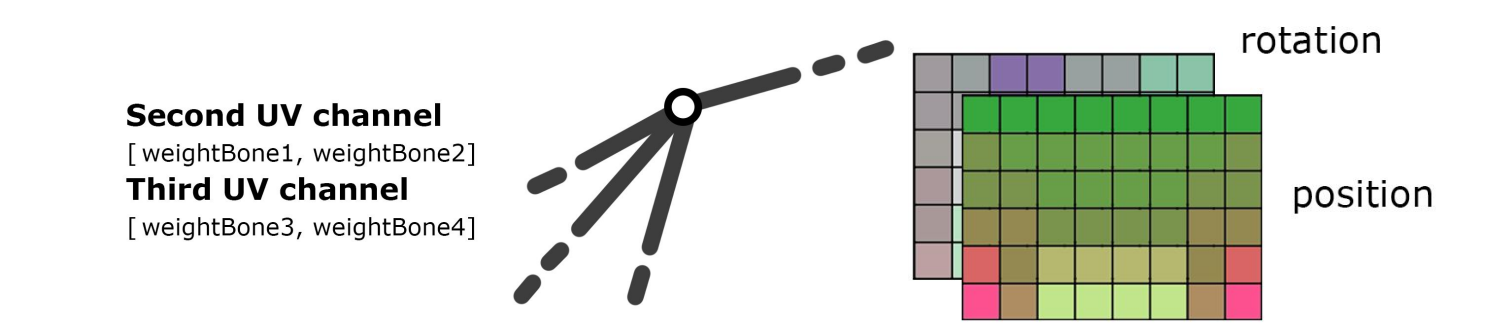

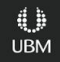

- Store the translation of bones ●Store the rotation of bones
- Store the weighting of the vertices
- ●Store the index of the relevant bones

A texture

- Another texture
- UV channels
	- **Vertex color**

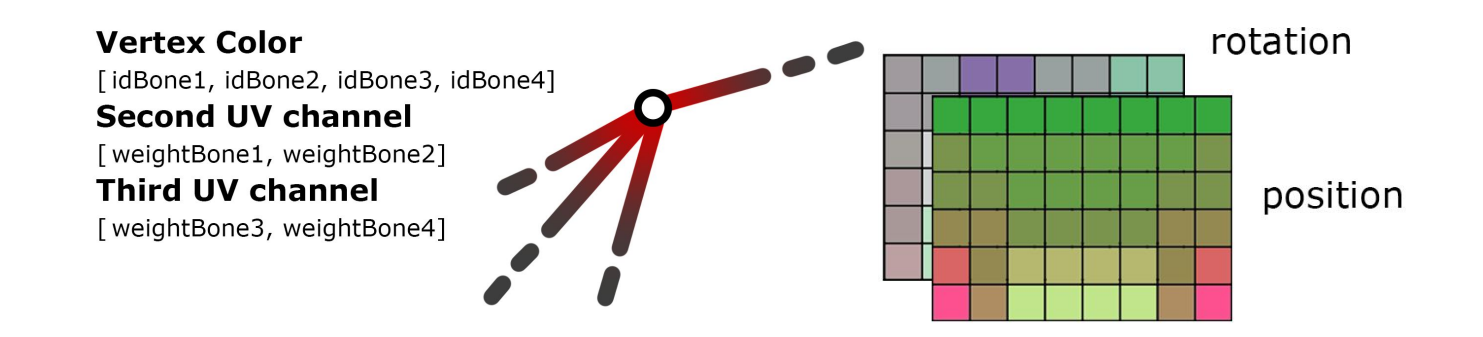

- Store the translation of bones
- ●Store the rotation of bones
- Store the weighting of the vertices
- Store the index of the relevant bones

#### **●Store the initial offset of the bones**

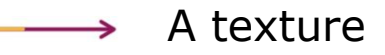

- Another texture
- UV channels
	- Vertex color

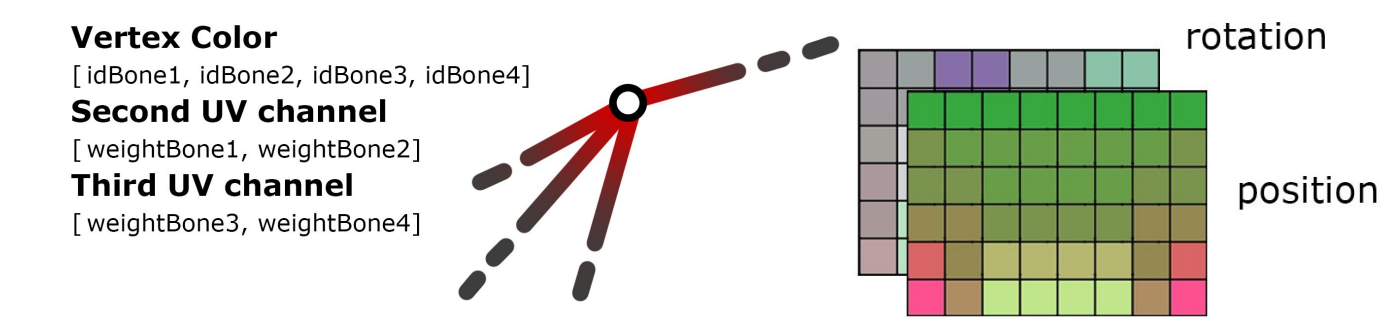

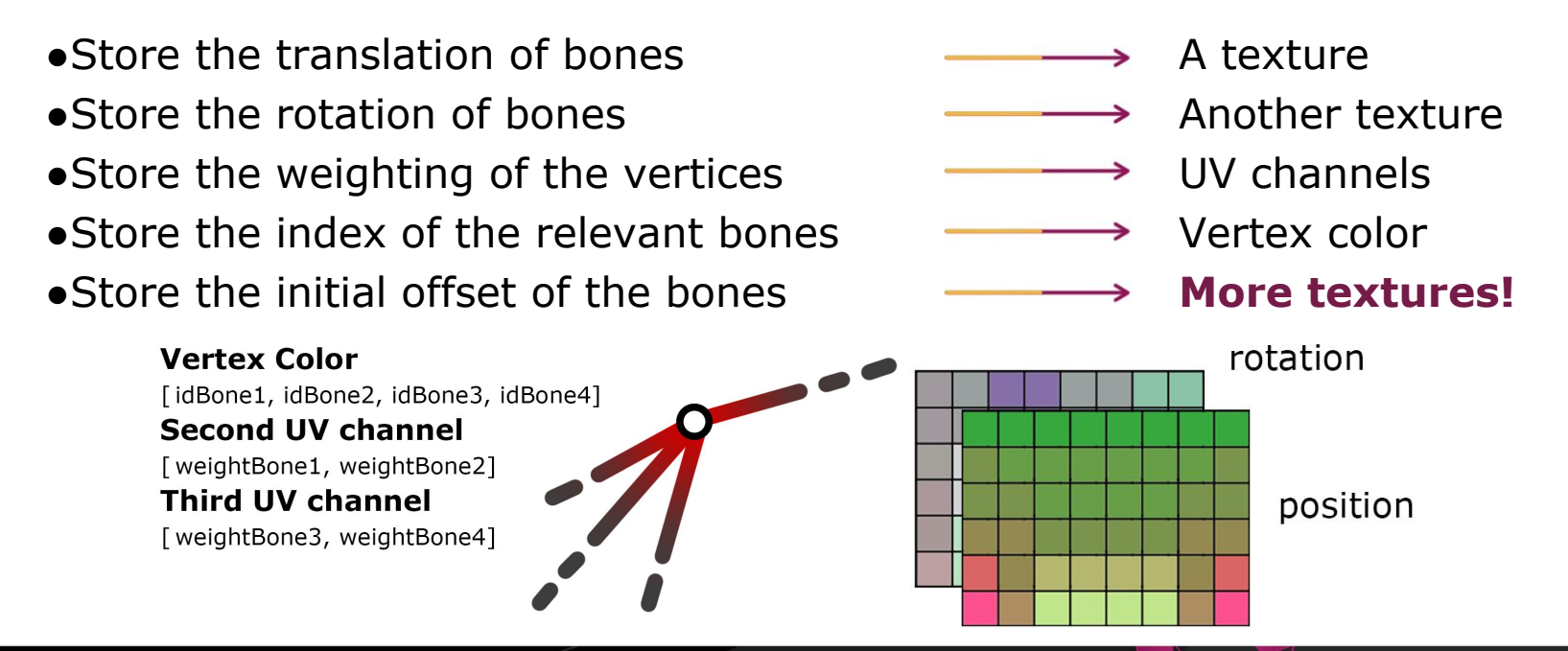

#### **Vertex Color**

[idBone1, idBone2, idBone3, idBone4]

#### **Second UV channel**

[weightBone1, weightBone2] **Third UV channel** 

[weightBone3, weightBone4]

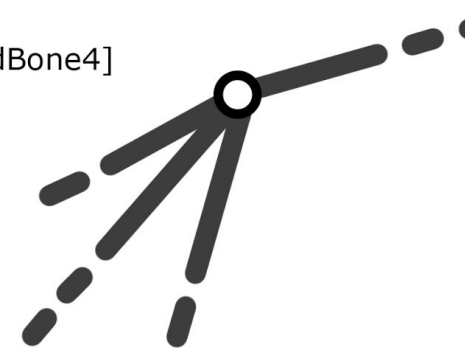

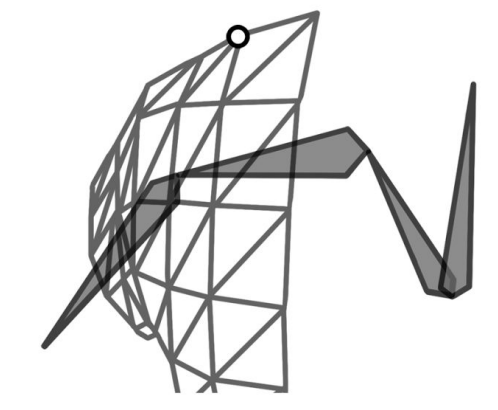

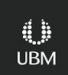

• Read the indices of bones affecting the vertex from the vertex color (limitation of 256 bones)

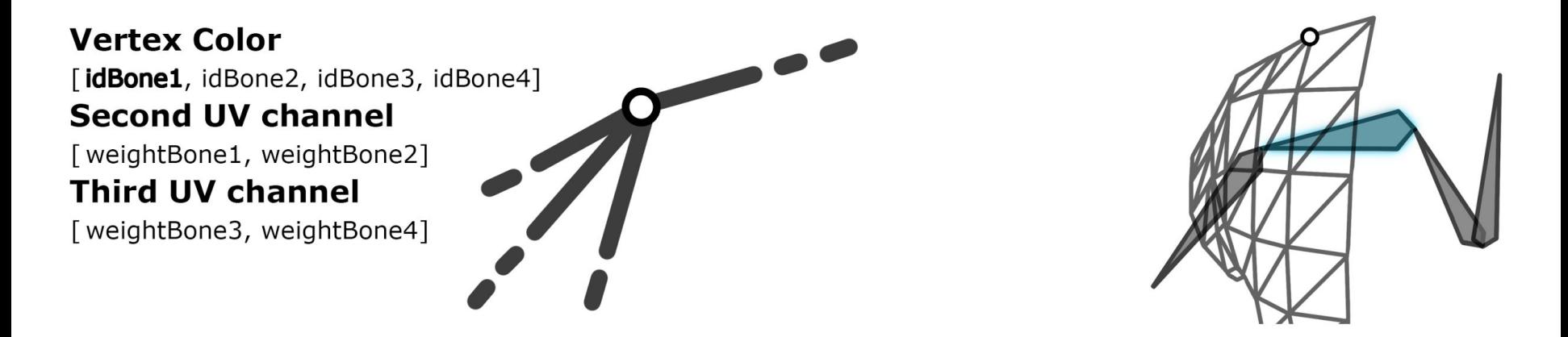

• Read the influence of those bones over the vertex from the UV channels

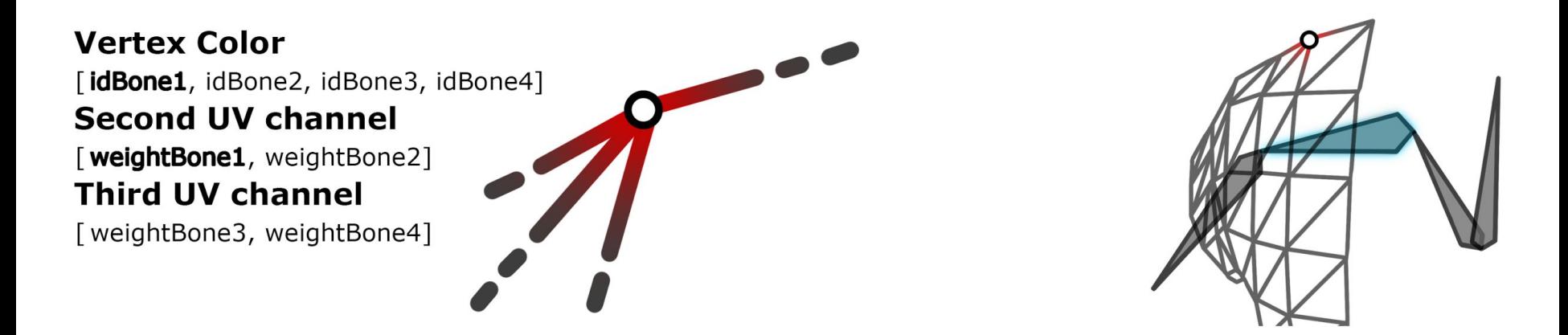

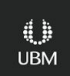

• Read the position and rotation of those bones from both textures We use the object position and the original bone offset from the texture to calculate final positions

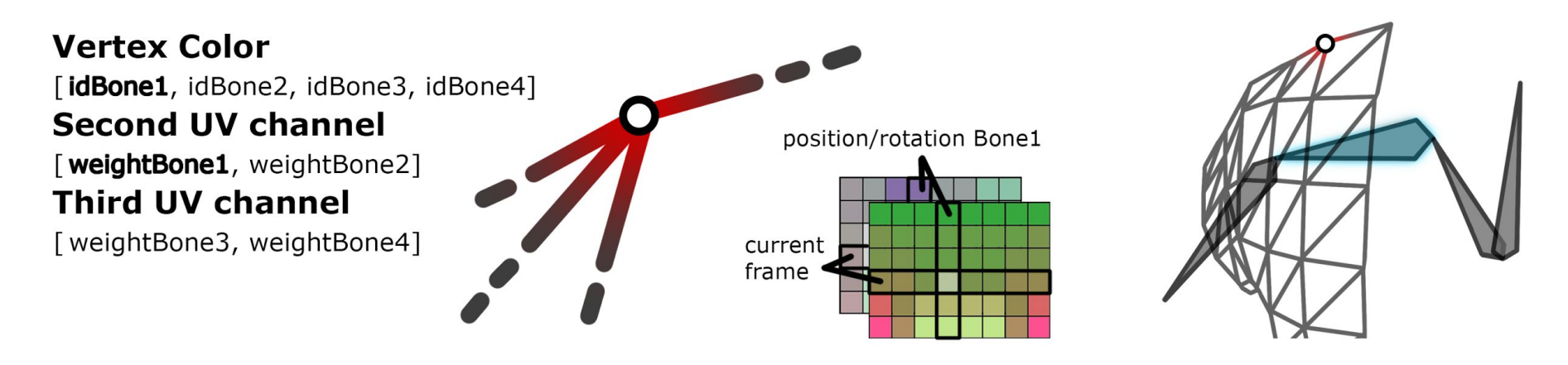

● We have all what we need to do apply the linear skinning algorithm

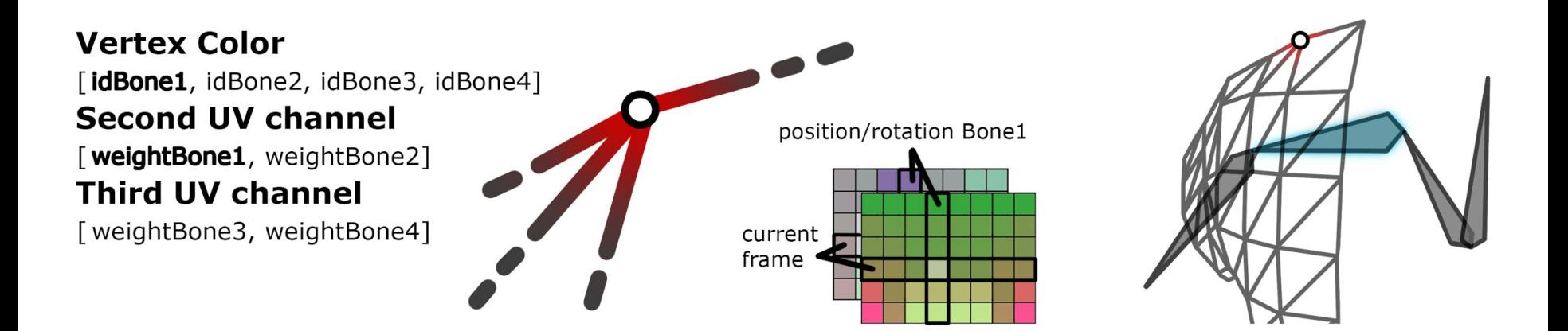

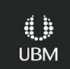

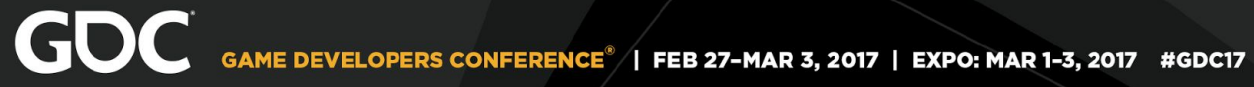

#### **Final result**

#### A full animation

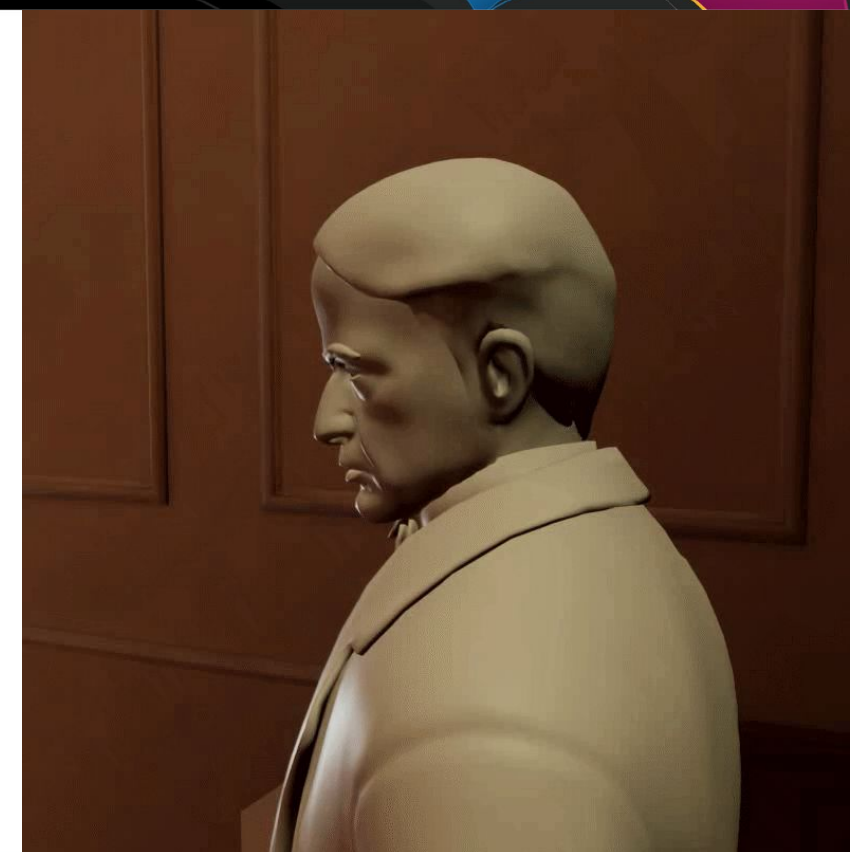

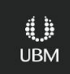

#### **Final result Through another lens**

We can take a look at the textures that create the previous animation

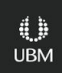

#### **What Are The Numbers?**

- ●How much animation can we store in a texture?
- ●Can we handle facial animation for all the cinematics?
- ●Which frame rate are we talking about?

#### **What Are The Numbers?**

#### 166 minutes

- Of facial animation (56 bones)
- In two 4096x4096 textures (rotation and translation)
- 30 frames per second

#### **What Are The Numbers?**

#### 21 minutes

- Of **awesome** facial animation (450 bones)
- In two 4096x4096 textures (rotation and translation)
- 30 frames per second

#### ●Road map

- Normal Solving
- Animation Blending
- Bone Scaling
- Compression

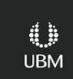

#### ●Improve Normal Solving

Rotating the normal by the quaternion of the bone is the simplest way to recalculate normals, but there are more accurate solutions

#### ●Implement Animation Blending

The presented solution is useful for cinematic animations, but some improvements can be made to support animation blending.

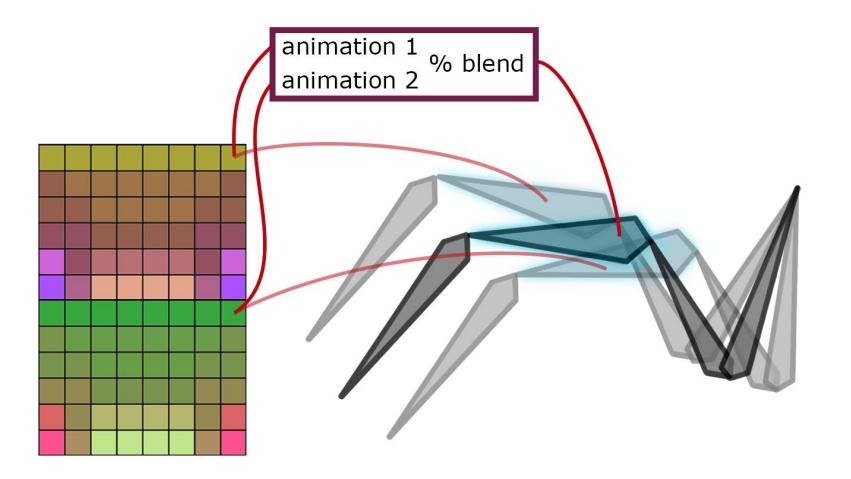

**UBM** 

●Support Bone Scaling

Transformation and rotation is already supported but we can add scaling with the use of another texture.

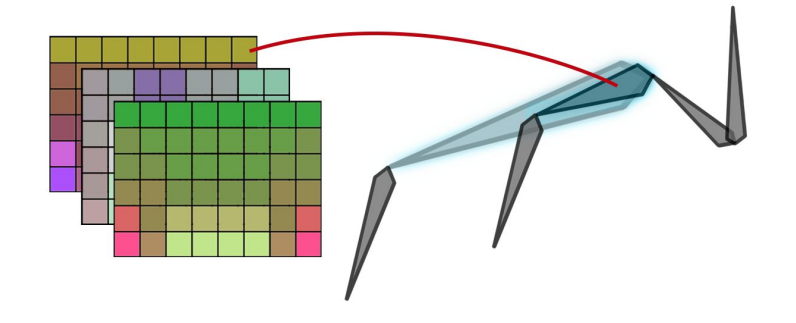

**UBM** 

●Enhance Compression

We are storing information for each frame (30 fps), but that can be improved with a smarter compression and interpolation system.

## **Final Thoughts**

- ●Know your tools
- ●Textures can be used as data containers
- ●Approach problems from different perspectives

#### **Annex**

This technique uses bone information. What about blendshapes or simulations?

> ●This issue is already solved by other people that also inspired our work:<https://vimeo.com/123883474>

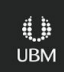

## **Thanks!**

●Any questions?

You can find us at Twitters: @sindromequijote @Norman3D Emails: [mario.palmero@tequilaworks.com](mailto:mario.palmero@tequilaworks.com) n[orman3d@gmail.com](mailto:norman3d@gmail.com)

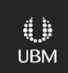